## **Arcserve Business Continuity Cloud の責任分界点**

Arcserve Business Continuity Cloud は Arcserve が提供するデータ保護のためのクラウド サービスの総 称です。Arcserve が各種アプリケーションの利用環境を提供し、お客様は自身の責任においてそれらを利用し ます。

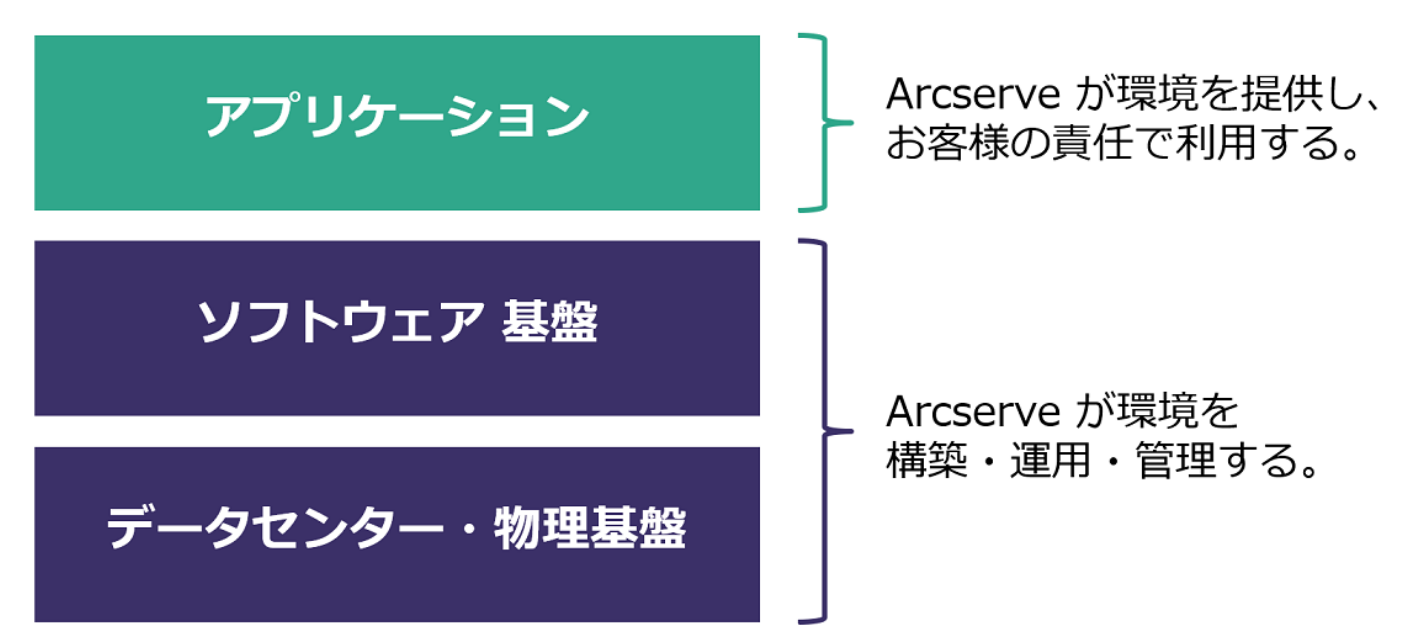

この資料は、上記の図における「アプリケーション」層でのお客様と Arcserve の責任分界点を明確にするこ とを目的にしています。以下、Arcserve Business Continuity Cloud の各種サービスにおける、両者の役割を 例示とともに解説します。

## **Arcserve Email Archiving Cloud**

Arcserve Email Archiving Cloud は Arcserve Email Archiving のサーバをお客様にご提供し、電子メール のアーカイブを行えるサービスです。

お客様には Arcserve Email Archiving サーバの管理者アカウントが提供され、その権限範囲の中で Arcserve Email Archiving を利用・管理できます。

以下、お客様および Arcserve がそれぞれの責任で行う操作を例示します。

| お客様      | ・管理者アカウントで行えることすべて(例:他のユーザの作成。保持ポリシーの設定。)               |
|----------|---------------------------------------------------------|
|          | ・メール サーバでの転送設定                                          |
|          | ・マイグレーション (一括移行) のコマンド実行および対象メールのアップロードと結果の確認           |
| Arcserve | ・マイグレーション作業を除く Super Admin でしか行えない作業                    |
|          | ・Arcserve Email Archiving のバージョンアップ、修正モジュール適用などのソフトウェアの |
|          | 構成変更作業                                                  |
|          | ・お客様からの問い合わせを起点とした、 トラブル シューティングの支援                     |

※ Arcserve Email Archiving の役割と各役割での権限については以下をご覧ください。

・Arcserve Email Archiving 6.5 管理者ガイド - ユーザの役割とアクセス レベル

[https://documentation.arcserve.com/Arcserve-Email-](https://documentation.arcserve.com/Arcserve-Email-Archiving/Available/JPN/Bookshelf_Files/HTML/adm/default.htm#ArchAdmin/sys_roles_and_access.htm)

[Archiving/Available/JPN/Bookshelf\\_Files/HTML/adm/default.htm#ArchAdmin/sys\\_roles\\_and\\_acces](https://documentation.arcserve.com/Arcserve-Email-Archiving/Available/JPN/Bookshelf_Files/HTML/adm/default.htm#ArchAdmin/sys_roles_and_access.htm) [s.htm](https://documentation.arcserve.com/Arcserve-Email-Archiving/Available/JPN/Bookshelf_Files/HTML/adm/default.htm#ArchAdmin/sys_roles_and_access.htm)

## **Arcserve UDP Cloud Hybrid**

Arcserve UDP Cloud Hybrid は Arcserve UDP がプリインストールされたサーバをお客様にご提供し、 Arcserve UDP のバックアップデータの複製や、Microsoft 365 のバックアップ、仮想スタンバイ/インスタン ト VM の起動ができるサービスです。

お客様には Arcserve UDP Cloud Hybrid 上にインストールされた Arcserve UDP の管理者アカウントが提 供され、その権限範囲の中で Arcserve UDP Cloud Hybrid を利用・管理できます。

以下、お客様および Arcserve がそれぞれの責任で行う操作を例示します。

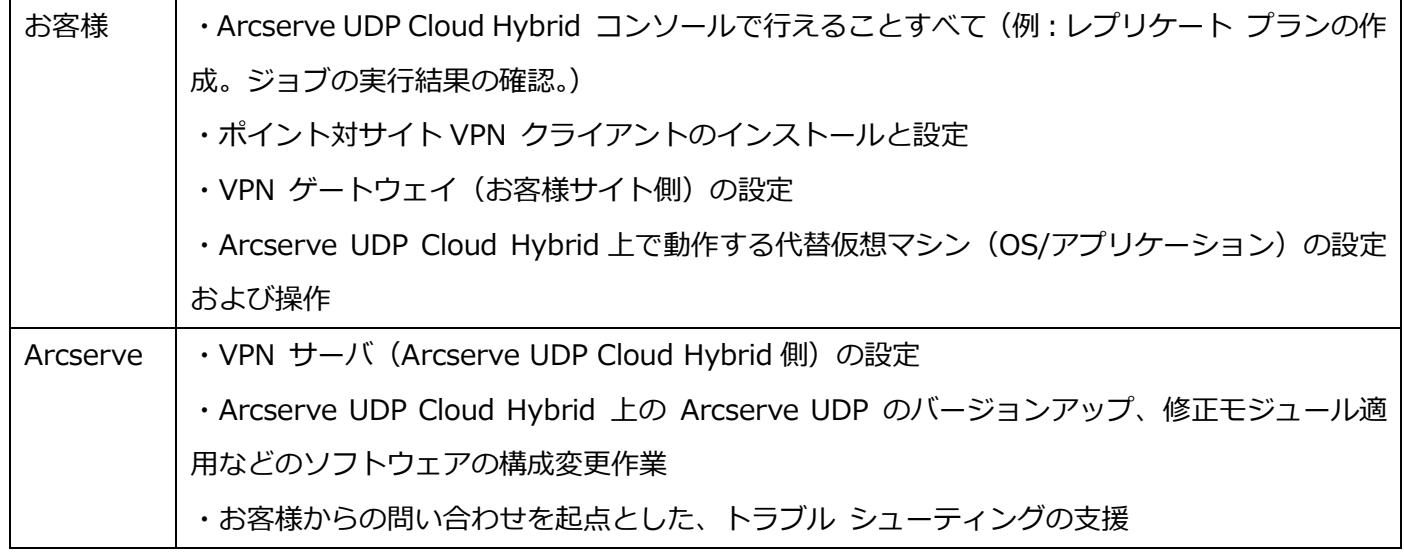

## **Arcserve UDP Cloud Direct**

Arcserve UDP Cloud Direct はクラウドへのインターネット経由でのバックアップ、クラウド上での代替 VM の起動ができるサービスです。Arcserve Cloud Console というクラウド上のコンソールで設定・管理を行いま す。

お客様には Arcserve Cloud Console にアクセスするためのアカウントが提供され、その権限範囲の中で Arcserve UDP Cloud Direct を利用・管理できます。

以下、お客様および Arcserve がそれぞれの責任で行う操作を例示します。

| お客様      | ·Arcserve Cloud Console の MSP またはエンドユーザー アカウントで行えることすべて(例:         |
|----------|--------------------------------------------------------------------|
|          | ポリシーの作成。ジョブの実行結果の確認。)                                              |
|          | ・バックアップ対象マシンへのエージェントのインストール                                        |
|          | ・Arcserve UDP Cloud Direct 上で動作する代替仮想マシン(OS/アプリケーション)の設定お          |
|          | よび操作                                                               |
|          | ・(Active Directory オプションを利用する場合) Arcserve UDP Cloud Direct 上に作成された |
|          | Active Directory サーバと既存の Active Directory ドメインの同期                  |
|          | ・ポイント対サイト VPN クライアントのインストールと設定                                     |
| Arcserve | ・お客様からの依頼に基づき DRaaS 用ボリュームを作成                                      |
|          | ・お客様からの依頼に基づき Active Directory サーバを作成して有効化                         |
|          | ・お客様からの問い合わせを起点とした、 トラブル シューティングの支援                                |